## Package 'cronologia'

April 22, 2021

Type Package Title Create an HTML Vertical Timeline from a Data Frame in 'rmarkdown' and 'shiny' Version 0.2.0 Author Mohamed El Fodil Ihaddaden Maintainer Mohamed El Fodil Ihaddaden <ihaddaden.fodeil@gmail.com> Description Creates an HTML vertical timeline from a data frame as an input for 'rmarkdown' documents and 'shiny' applications. License  $AGPL (> = 3)$ Encoding UTF-8 Imports htmltools, glue RoxygenNote 7.1.1 URL <https://github.com/feddelegrand7/cronologia> BugReports <https://github.com/feddelegrand7/cronologia/issues> **Suggests** test that  $(>= 2.0.0)$ , cover Config/testthat/edition 2 NeedsCompilation no Repository CRAN Date/Publication 2021-04-22 18:40:02 UTC

### R topics documented:

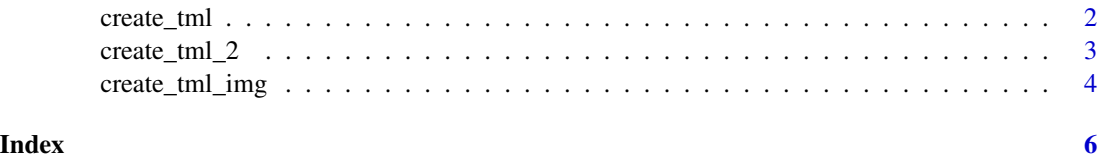

<span id="page-1-0"></span>

#### Description

Create a Vertical HTML Timeline from a Data Frame

#### Usage

```
create_tml(
  df,
  smr,
  dsc,
  smr\_col = "white",smr_bgcol = "#002240",
  dsc_{col} = "#1D1D1D",
  dsc_bgcol = "#FFFFFF",
  dsc_size = "14px",
  open = FALSE
\mathcal{L}
```
#### Arguments

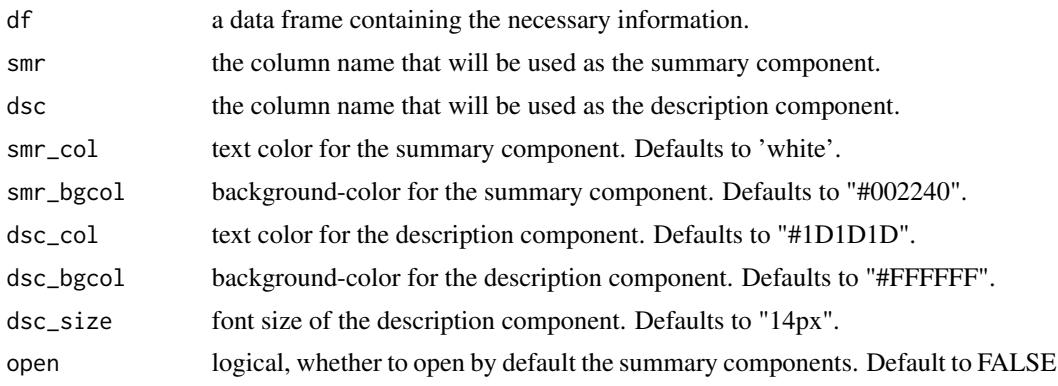

#### Value

A Vertical HTML Time Line Widget

#### Examples

if(interactive()) {

df <- data.frame(

```
date_release = c("May 31, 2005","July 14, 2008",
                   "July 16, 2012 "),
 description = c("Batman Begins",
                  "The Dark Knight",
                  "The Dark Knight Rises")
\mathcal{L}ui <- fluidPage(
 br(),
 h1("Batman Trigoly Timeline", style = "text-align:center"),
 br(),
 create_tml(df,
           "date_release",
           "description"),
\mathcal{L}server <- function(input, output) {}
shinyApp(ui = ui, server = server)
}
```
create\_tml\_2 *Create a Vertical HTML Timeline with 2 Description Levels from a Data Frame*

#### Description

Create a Vertical HTML Timeline with 2 Description Levels from a Data Frame

#### Usage

```
create_tml_2(
  df,
  smr,
  dsc,
  dsc2,
  smr\_col = "white",smr_bgcol = "#002240",
  dsc_{col} = "#1D1D1D",
```

```
dsc_bgcol = "#FFFFFF",
 dsc_size = "14px",
 dsc2_{col} = "#1D1D1D",
 dsc2_bgcol = "#FFFFFF",
 dsc2<sub>size</sub> = "14px",
 open = FALSE
)
```
#### Arguments

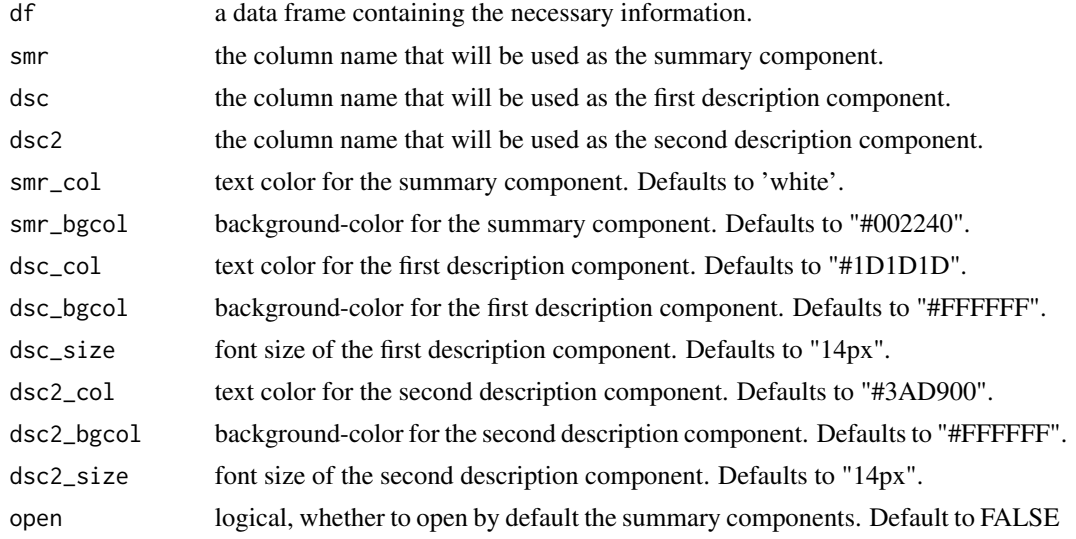

#### Value

A Vertical HTML Time Line Widget with 2 Description Levels

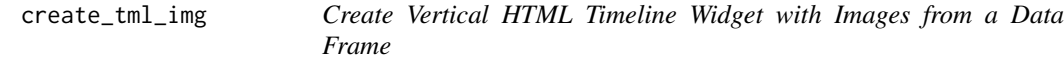

#### Description

Create Vertical HTML Timeline Widget with Images from a Data Frame

#### Usage

```
create_tml_img(
  df,
  smr,
 dsc,
  imgsrc,
  imgalt,
```
<span id="page-3-0"></span>

#### create\_tml\_img 5

```
smr_col = "white",
smr_bgcol = "#002240",
dsc_{c}ol = "#1D1D1D",
dsc_bgcol = "HFFFFF",
dsc_size = "14px",
imgheight = "150px",
imgwidth = "150px",open = FALSE
```

```
)
```
#### Arguments

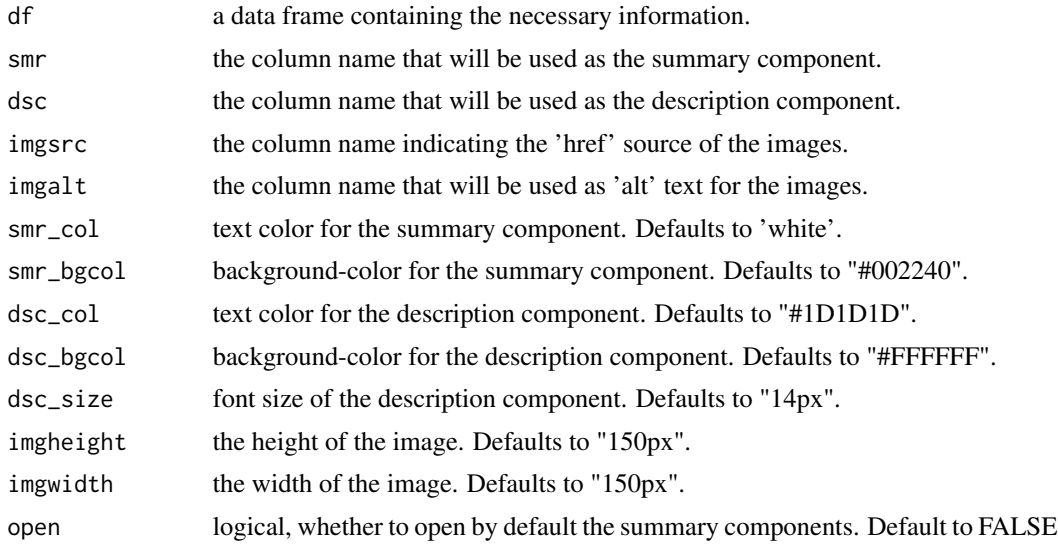

#### Value

A Vertical HTML Time Line Widget With Images

# <span id="page-5-0"></span>Index

create\_tml, [2](#page-1-0) create\_tml\_2, [3](#page-2-0) create\_tml\_img, [4](#page-3-0)